### ASSETT Newsletter: New Faculty Fellows Program; Let Zoom and Canvas take attendance

#### ASSETT <assett@colorado.edu>

Thu 10/15/2020 4:30 PM

To: Joy Adams < Joy.Adams@Colorado.EDU>

To view this email as a web page, go here.

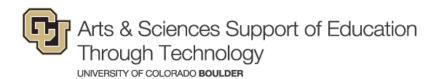

#### **Community Newsletter**

October 2020

#### **News & Events**

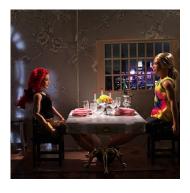

# **Arts Faculty Explore Creative Approaches to Remote Teaching**

A seminar co-facilitated by OIT's Learning Experience Designers and the Center for Teaching & Learning addressed the unique challenges of remote learning for faculty and students in the fine and performing arts.

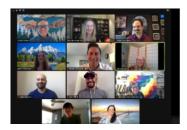

### Congratulations to the Learning by Design Fall 2020 Cohort

Eight A&S faculty have been accepted to the NSFfunded program, which aims to build CU Boulder's capacity for student-centered teaching in undergraduate science, technology, engineering, and math (STEM) courses.

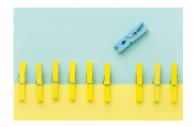

## **Guidance for Departments on Aligning Curricula**

ASSETT teamed up with the NSF-funded collaboration TRESTLE, in the Center for STEM Learning, to develop a web resource that illustrates the steps involved in aligning departmental curricula to ensure that graduates meet program-level learning outcomes.

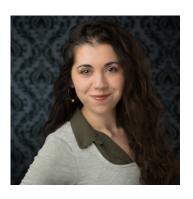

### Welcome, Matara Hitchcock!

The new manager of ASSETT's Student Technology Consultants is pursuing an MA/MBA in CU's Department of Theatre & Dance and the Leeds School of Business.

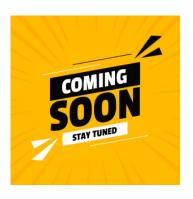

### New & Improved Faculty Fellows Program - Coming Soon to a Zoom Screen Near You!

A call for participation in ASSETT's Faculty Fellows program will be announced in our November newsletter. We have been busy updating the program and collaborating with others in A&S to find new ways to meet the needs of the college.

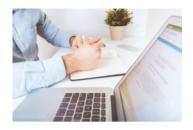

# What's Going On with the Syllabus Archive?

Due to outdated technology, self-service features have been suspended. However, CU Boulder

community members can request files using our online form.

#### **Columns**

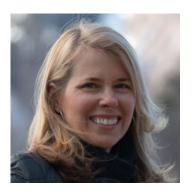

#### **Letter from the Advisor**

Acknowledgement and gratitude for all that students, staff, and instructors are doing to survive and thrive through the challenges wrought by COVID and a reminder to occasionally "unplug" during challenging times.

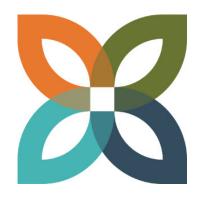

### **Innovation Incubator Update**

New web pages unveiled; welcome to our CAMPP interns; experts sought to present on gamification pedagogy; upcoming EDUCAUSE presentation.

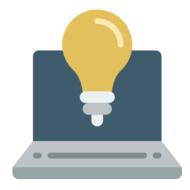

# **Teaching Tip: Liven Up Online Discussions with Tech**

Shake up your discussions and encourage creativity with engaging, easy-to-use technology tools. Too busy to try a new tool? Liven up Canvas-based discussions with built-in features.

# Tech Spotlight: Let Zoom & Canvas Take Attendance

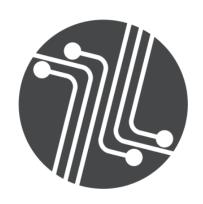

Simplify the task of tracking attendance with tools you already know and love! OIT's step-by-step guides on exporting meeting and attendance data from Zoom and importing Zoom attendance into Canvas allow you to focus on higher priorities such as teaching, grading, doomscrolling your newsfeed, and Netflix.

ASSETT
Folsom Stadium
379 UCB, Boulder, CO 80309-0379
303-735-3813 | assett@colorado.edu

Office of Information Technology 303-735-4357 oithelp@colorado.edu

This email was sent by the University of Colorado

<u>Manage your email preferences</u> | <u>Update your contact</u> <u>information</u> Your CU ID:003f400000mIs9HAAS